## ivanti

### **Solutions for Mobile Access to Host Applications:**

# **Emulation**

For three decades, Ivanti® Terminal Emulation, powered by Wavelink, has been the industry standard for mobile-host app connectivity. You've depended on its session-persistent connections to keep your workers productive. Terminal Emulation has evolved with your business—from your earliest mobile computing deployments. And when you're ready to migrate to Android, that trusted telnet client comes with you—through our Velocity framework.

Ivanti's emulation solutions are designed to minimize disruption to your business. They also minimize security risks. Plus, they support the widest selection of mobile devices and enterprise systems available.

#### **Session Persistence**

Don't let questionable network performance squeeze productivity. Our Session Persistence Server maintains the session so workers don't have to repeat tasks. Even re-boot devices or swap batteries and reconnect to existing telnet sessions.

#### **Preserve Existing Enterprise Systems**

Our emulation solutions interface with your existing host applications. Add mobility without making changes to your WMS, ERP, or other enterprise applications, extending the life and value of those powerful business systems.

#### **Industry-Standard, Secure Protocols**

Avoid the dangers of non-routable, broadcast network protcols. Ivanti Terminal Emulation and Velocity use standard TCP/IP and SSL/SSH connections. Load balancing and standard administration/debug tools offer your network administrators peace of mind.

#### **Broad Mobile-Device Options**

We work closely with all the leading rugged mobile computing manufacturers. That means you get devicespecific emulation clients, with unique access to control device-specific technologies.

#### **Voice-Enabled Apps**

Workers speed through tasks such as picking, put-away, and more. Your emulation apps speak instructions to workers, and workers can speak information to fill data fields for hands-free, eyes-forward task completion.

#### **Your Android Migration Plan**

When you're ready to move to Android mobile computers, Velocity is your migration plan. You can bring your Terminal Emulation to Android in four easy steps:

- 1. Migration: Run your telnet screens on new Android devices.
- 2. Optimization: Speed up task workflows with automation and scripting.
- 3. Modernization: Turn telnet screens into a touchenabled Android app experience.
- 4. Speech: Add voice to your apps with Ivanti® Speakeasy for even greater productivity.

### ivanti

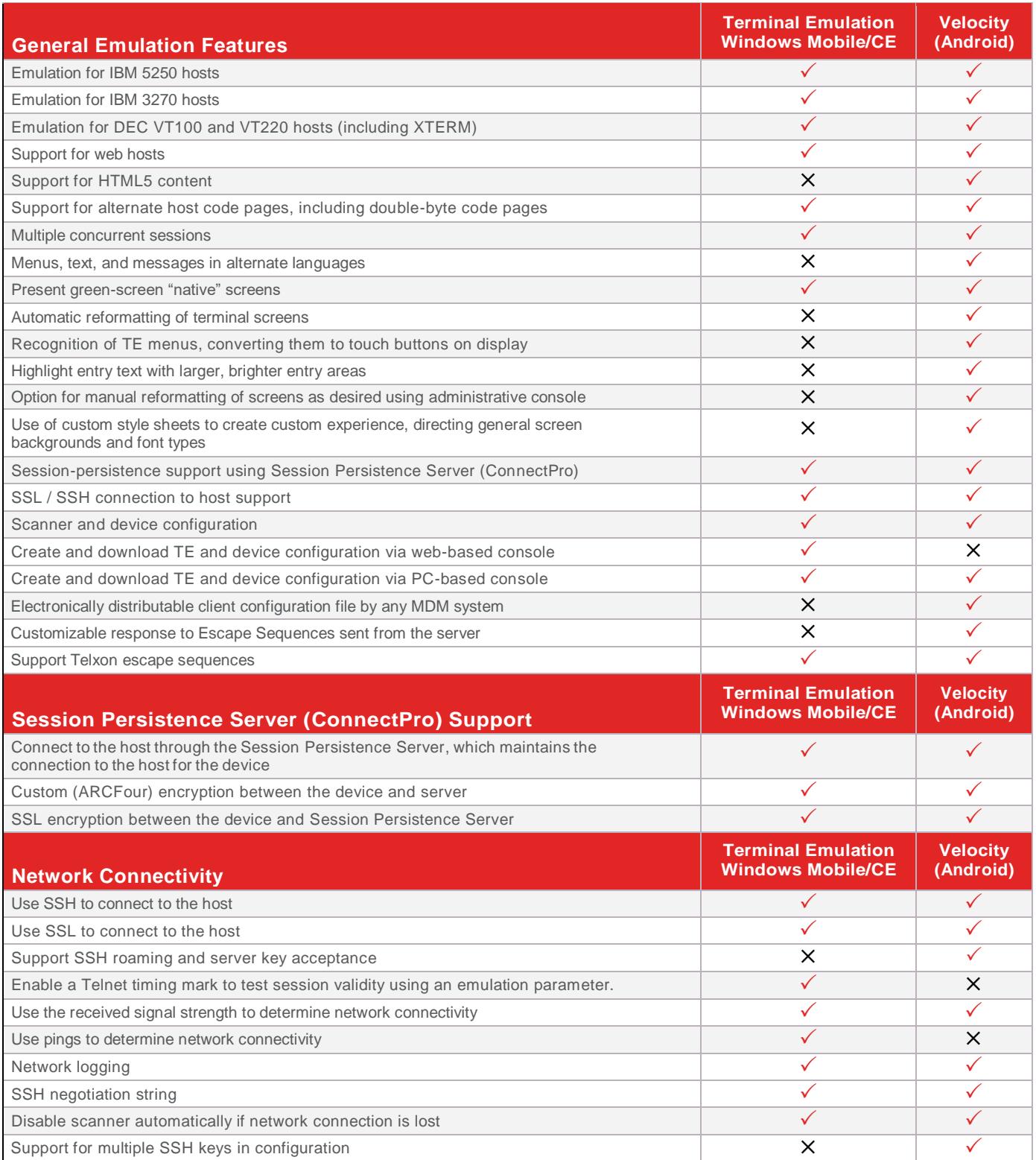

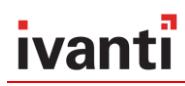

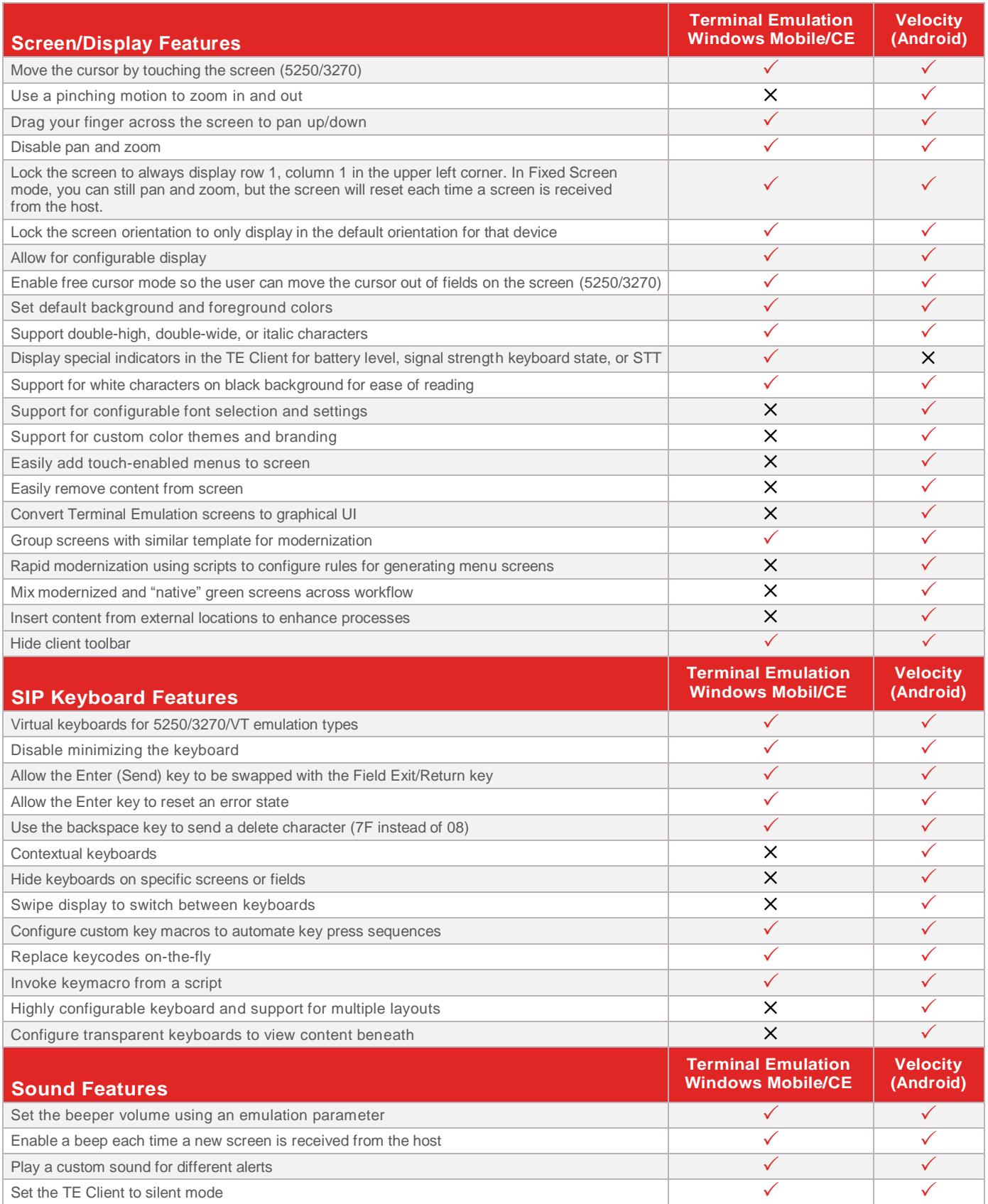

### ivanti

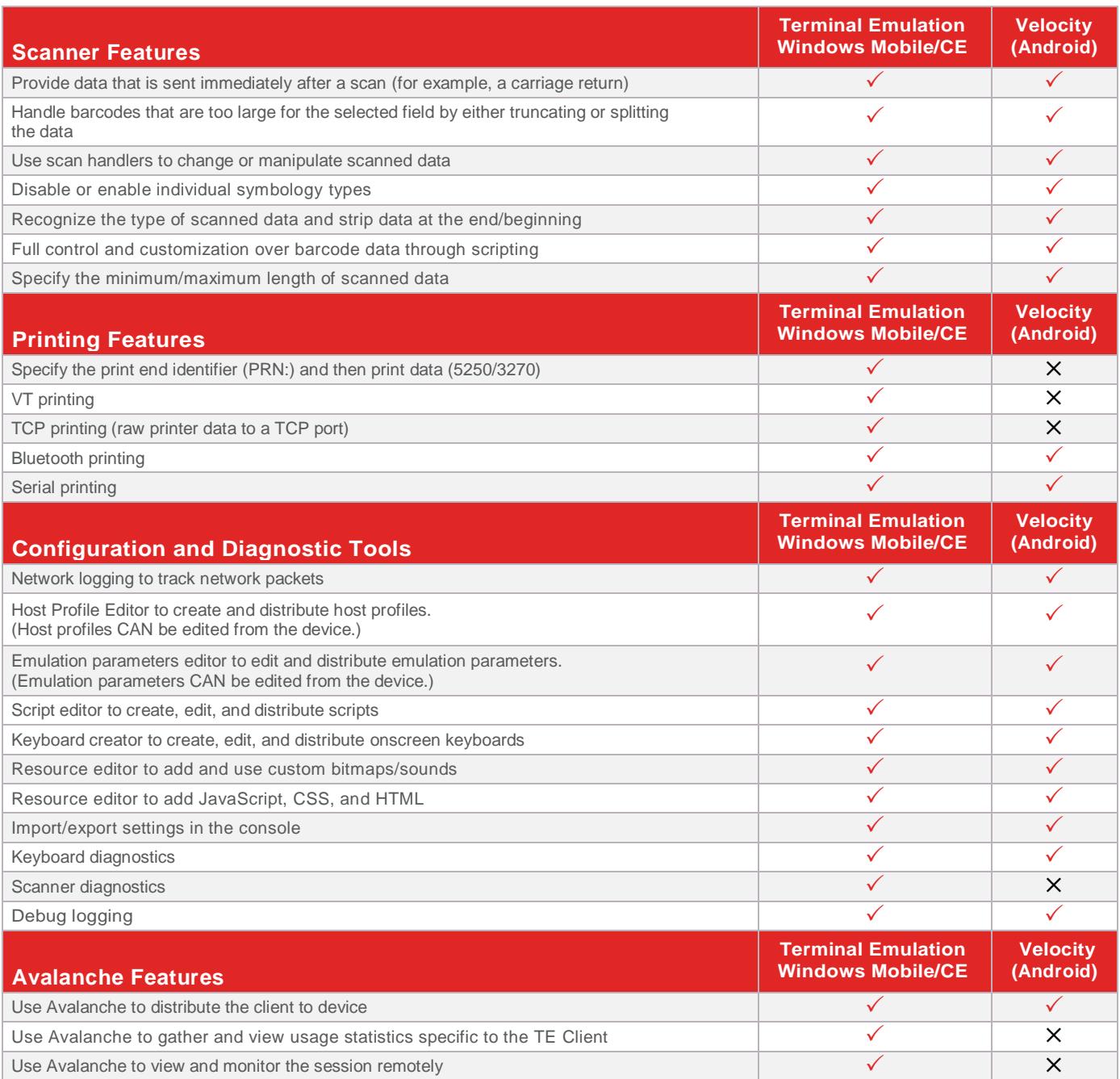

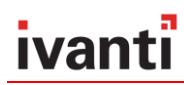

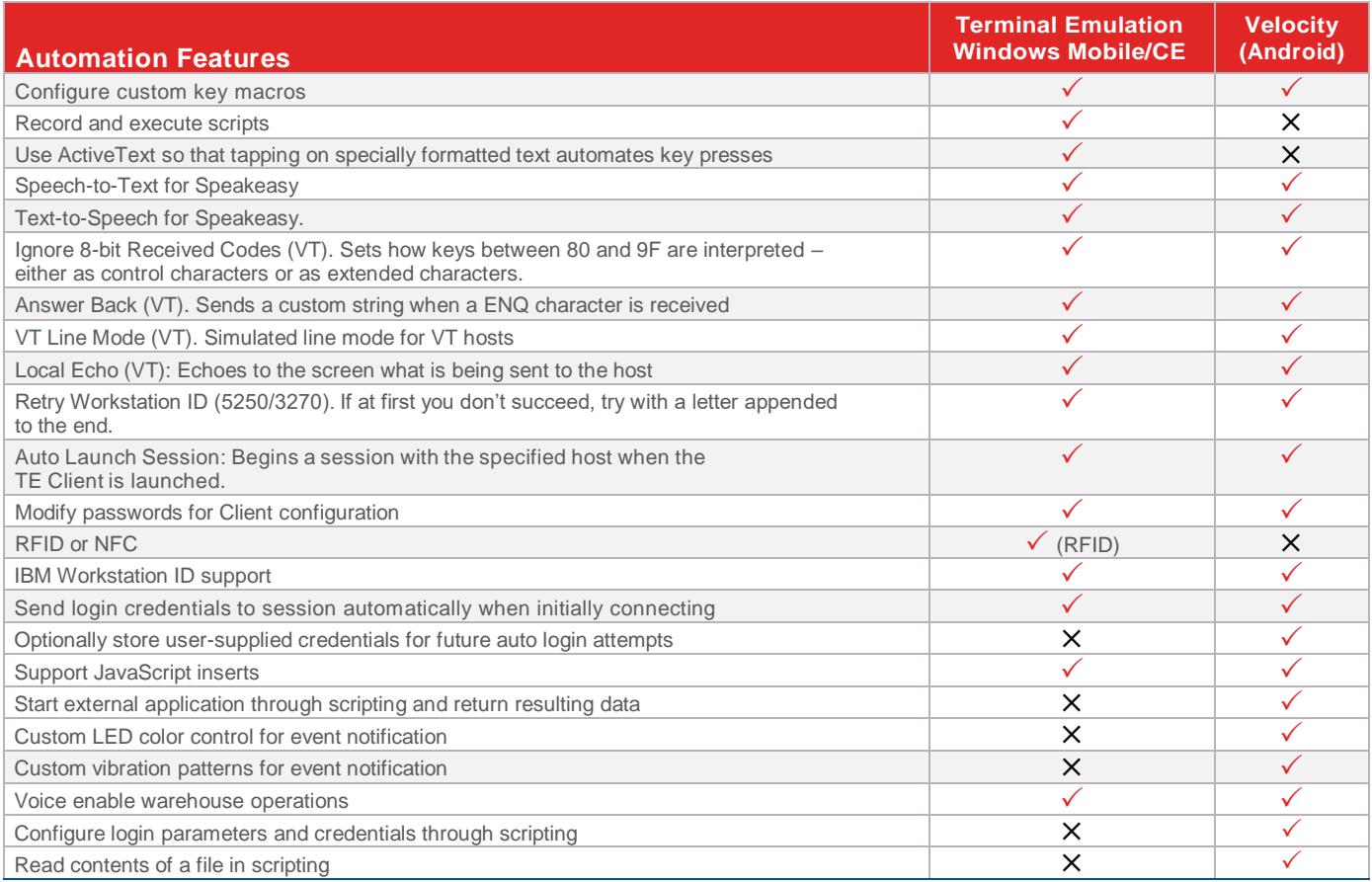

*\* Device-specific support* 

 $\bullet$ 

**[www.ivanti.com/supplychain](http://www.ivanti.com/supplychain) 1.206.274.4280**

**[supplychainsales@ivanti.com](mailto:supplychainsales@ivanti.com)**

© 2018, Ivanti. All rights reserved. IVI-1919 1/18 RDS/BB/DL

Ø